**Free Download Adobe Photoshop Download 7.0**

[Download Setup + Crack](http://awarefinance.com/bidders/erections/garry/handing/rijstpudding/&ZnJlZSBkb3dubG9hZCBhZG9iZSBwaG90b3Nob3AgZG93bmxvYWQgNy4wZnJ=ZG93bmxvYWR8N2dETW5NMWRueDhNVFkxTmpZME1EZ3hOM3g4TWpVNU1IeDhLRTBwSUZkdmNtUndjbVZ6Y3lCYldFMU1VbEJESUZZeUlGQkVSbDA)

**Free Download Adobe Photoshop Download 7.0 Crack Free [Mac/Win] (Updated 2022)**

\* \*\*The Adobe Creative Suite:\*\* See Chapter 15, in the section "The Creative Suite," for more on this all-encompassing package, which includes Photoshop. The main thing to remember when you use Photoshop is that you're always

working with layers. Many actions (steps) in Photoshop will be performed on a given layer. (In this book, I'm always referring to a \_layer\_ rather than a \_document\_ because the layers and steps are what you work with. Although Photoshop can create layers as a part of a document, these steps are always

assigned to layers.) Every Photoshop action you perform includes the capability to modify a series of layers at the same time. For example, you may create a single layer that has an image on it and then create several adjustment layers to modify the contrast and brightness of the image, which

affects the brightness and color of the image on one layer. Once the adjustment layers are complete, you then can move all the adjustment layers to another layer and edit those steps in the same way. The steps you create are done on a separate layer. As you know, a new layer is created for every piece of new image

that you create. Thus, you can have a very long list of layers, and each layer can have many different edits made to it. Saving the image is a separate step, of course. Photoshop has a standard Save dialog box for all your files (see Figure 7-2). It's not quite standard, however, because Photoshop has its own default

Save As boxes, which you can use to save files under different file names. For example, if you save a file as an 8-bit TIFF file, you can save that file as

\_MyPicture.tif\_. However, you can save a file as a layered Photoshop image, called \_Save As Photoshop Layers\_, as \_MyPicture.psd\_. (You can

always save a file as a flattened image if you want to.)  $* * *$ \*\*FIGURE 7-2\*\* \* \* \* You can create a file and then find the file in a multitude of places after you save it. Instead of locating the file, you locate the photo in the Organizer. You can also search for the file from the Windows Search. Many things can be done

with a photo and an image in general, including digital editing of the image. Chapter 11 gives you examples of how to work with images. \* \*

**Free Download Adobe Photoshop Download 7.0 Crack + Torrent (Final 2022)**

## Adobe Photoshop has endless hours of tutorials and guides for

doing just about anything. These not only cover the basic steps, but also help you decide how to apply your skills into your current work. Photoshop tutorials include everything from basic tutorials to advanced topics like retouching. You'll learn all you need to know about Adobe Photoshop, whether you're a

beginner or advanced user. If you're looking for any help with Image Editing or image designing, you should know that Photoshop is the most common tool used to create an image. Whether you need to combine multiple images, add coloring, or add effects, Photoshop is the one tool you should use. Photoshop

can be used in a variety of ways, and there are many features that can help you create images. With millions of people using Adobe Photoshop, it's a good idea to make it easier for them to get the results they need. Photoshop offers a number of advanced tools to allow artists to create images and video, but beginners

may find these tools intimidating. For advanced users who would like to step away from a separate video editing software, Photoshop also has many tools you can use to create videos. When you become more advanced with Photoshop, you will want to focus more on the video editing and animation

tools. This will provide an enhanced workflow for your videos. Photoshop has become a vital tool for all types of designers and artists. In Photoshop, you can use a variety of tools to edit your photos. Whether you want to replace a text, add a text, or put a text over an image, these tools will help

you create the perfect photo. In this article, we'll give you the basics to using Photoshop for text editing. Ready to learn Photoshop? Check out our list of tutorials or find videos on YouTube to learn how to edit your photos in Photoshop. ADVERTISEMENTS The basics to editing text Before you can

work with text in Photoshop, you need to know how to work with an image. Before you get any text, we suggest you learn the basics of creating a new document in Photoshop. You can accomplish this in any way you like. You can create a new document from scratch or open an existing one that may contain

text that you want to reuse. Whatever method you use, there are a few ways you can easily get started working with text. Selecting the right selection tool To 05a79cecff

**Free Download Adobe Photoshop Download 7.0 Crack + For PC**

Pages Monday, August 29, 2011 Tutorial Tuesday: Gay Boy Glitter Trio Hi there, all my lovely friends! I'm dropping in this week to share with you one of the many projects I've been working on for my next holiday party :) In keeping with the gay

theme, I went with a glittery trend for this holiday party. These three lipglosses were inspired by the gorgeous colors from the Stars of David collection by Stonewell Jewelry; a color that I feel like is missing from the "regular" flavors of lipglosses. Thanks to Stonewell for inspiring these little guys :) 1.

Start off with a fresh, clean look for your lips. I did a basic swipe of light pink lip pencil across my lips and a line around the lips to give it a little definition. 2. Then add a little moisturizer/lipbalm to keep them feeling fresh and moisturized. 3. The glitter tip of this was thick; I had to go in with a thin brush. This is the perfect

way to apply glitter directly on the lips. The best trick for this is to keep the brush as close to your lips as possible. Also, brush in a few forward and backward motions while still putting a thin layer. You want just a little glitter to fall on the lips, not a ton of it. I didn't want to cover the lips completely, so I kept the glitter

in the center of my lips. I feel like a white cat when I'm wearing this gloss. Then I added a lot of shimmer to the outer edges of the lips. With the glittery lipglosses I added a lot of shimmer so that I could make the color pop. 4. Next, I added a little color to the mouth. I used a vivid red lipstick that went well with the glittery

colors. I went in with a light, smooth brush and dabbed it on the edges of the lips and the center. 5. Finally, I took a dark black pencil and drew a line through the lips that showed where the lipgloss was coming from. This gave the gloss a very defined lip line. You can see the line and lighter lip pencil on the

left side of the picture.[Effect of hyperbaric oxygenation on the structure of the central nervous system, particularly in the hippocampus and hypothalamus]. A study was made of the effect of hyperbaric oxygen

**What's New In?**

own institutions and scale, so it's highly unlikely that we will ever see a law like this, and no one should fool themselves into thinking that this kind of regulation isn't going to happen. ------ reacweb I like the idea of a "town hall" where someone who has studied the topic will explain to people what the regulation is.

Mostly, it is about respecting private property. If you have something that is valuable, make sure your interactions with other people are in accordance with private property rights. If you do not respect property rights, you will face a penalty.  $\sim \sim$  hluska In NZ, the short answer to your question is yes. During the most

recent election, I went to two different polling booths and was given flyers that explained the new Electoral Act. I can't tell you whether they were things that should be in the Act, but I was impressed to see it. ------ berkut That picture is quite relevant. ------ vijayr This is way much more important than a HN

submission :) This application relates generally to accessories for a vehicle and in particular to a hitch cover. Trailers and other cargo carrying vehicles are used to move cargo from one place to another. Some types of trailers include hitches that allow attachment to a towing vehicle. The towing vehicle typically tows the trailer and operates brakes that help slow or stop the trailer and thus trailer and cargo attached to the trailer. In certain situations, the towing vehicle can stop suddenly or emergency braking can be used. When the trailer and cargo move without the towing vehicle, the trailer has inertia that tends to accelerate the

trailer and cargo toward the rear of the trailer. Trailers and other cargo carrying vehicles have various surfaces that can be damaged as a result of a collision with a vehicle or another object. One surface that is often damaged is the rear of the trailer or cargo carrying vehicle. To minimize such damage, trailers

are often made of a hard plastic. The hard plastic trailer may be shaped or contoured to reduce the incidence and severity of damage to the trailer due to a collision. Trailers and other cargo carrying vehicles include trailer hitches for attaching the trailer to a towing vehicle. Such hitches are typically removable, allowing

removal of the trailer from the towing vehicle. If the trailer is hitched to the towing vehicle when the trailer accelerates due to

**System Requirements:**

\*Microsoft Windows 7 SP1 64-bit operating system \*Intel Pentium 4 or AMD Athlon 64 processor \*1 GB RAM \*VGA compatible monitor capable of 1280x1024 \*Internet connection \*Optional: keyboard and mouse \*"Forgotten Realms III" has been

known to have occasional screen issues when saving; we recommend exiting the game before saving. There's no doubt in our minds that this is the best Forgotten Realms module so far. Great combat, quests, and NPC behavior. The revised geography is impressive

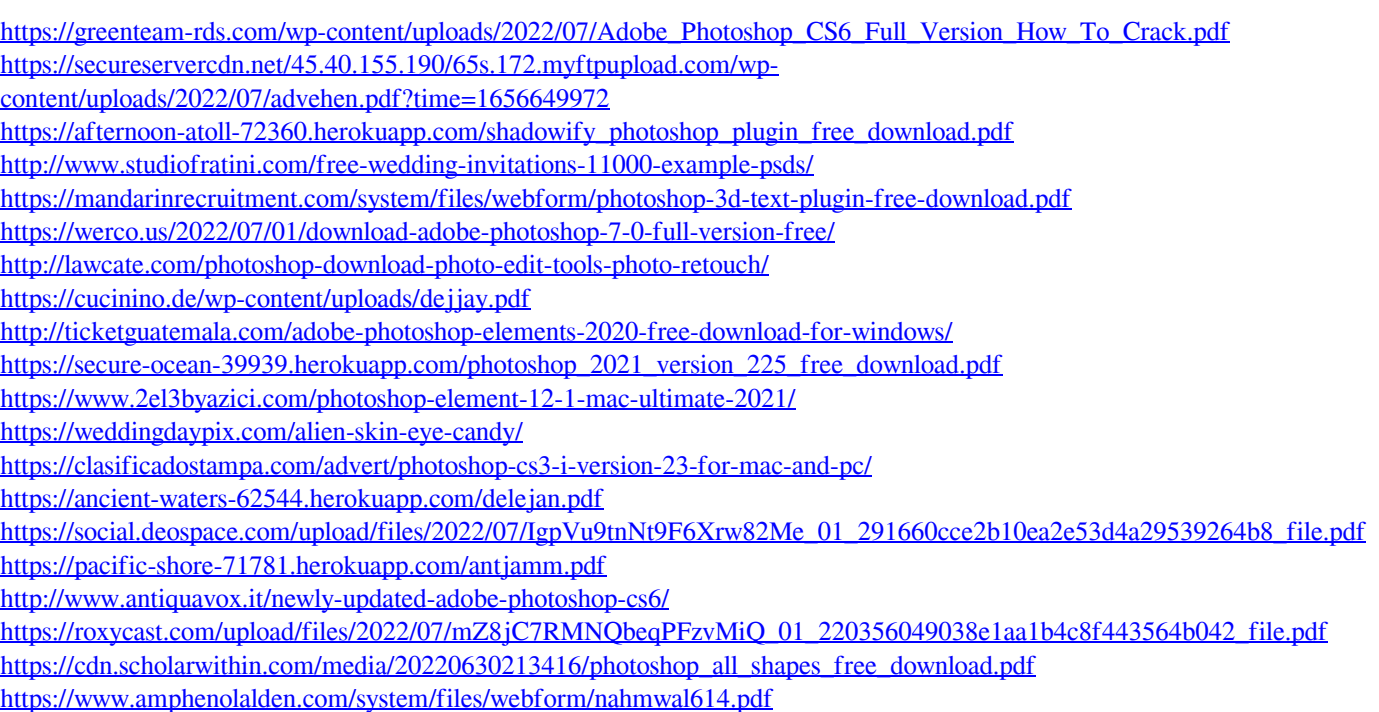